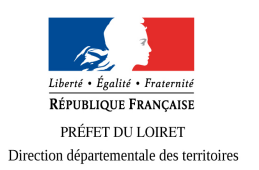

# **Le Géoportail de l'UrbanismeRédiger un cahier des charges**

### Les points de vigilance

- À la réception de l'offre de service, la collectivité devra vérifier que le bureau d'études dispose bien des compétences (références, curriculum vitae des intervenants par exemple) et outils géomatiques permettant une numérisation correcte des documents, et que son offre reprend bien les demandes de la collectivité.
- Le choix du bureau d'études étant fait, il convient de remettre toutes les prescriptions du cahier des charges dans le contrat et de préciser que la numérisation devra être conforme à la dernière version du standard CNIG en vigueur au moment de l'arrêt du projet.
- A chaque étape du processus, la collectivité devra vérifier que les documents produits sont également fournis au format numérique (diagnostic, PADD, zonage, règlement, etc...). Les services de l'État, auxquels seront envoyés les documents numérisés dans le cadre de l'association, pourront faire part de leurs remarques tant sur le fond du document que sur la qualité de la numérisation.
- Assurer un contrôle visuel de la numérisation au moyen de la fonctionnalité de prévisualisation du document dans le GPU.
- Prévoir une clause de mise à jour couvrant les modifications ultérieures effectuées suite aux évolutions du document d'urbanisme
- Étudier la possibilité pour le bureau d'études de disposer également du profil « délégataire » lui donnant le droit et obligation de téléverser le document d'urbanisme sur le Géoportail de l'urbanisme avant la publication opérée par la collectivité.

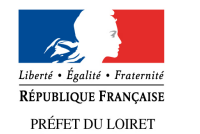

# **Le Géoportail de l'UrbanismeRédiger un cahier des charges**

Direction départementale des territoires

## Les obligations de numérisations auxquelles les collectivités sont soumises

L'ordonnance n°2013-1184 du 19 décembre 2013 relative à l'amélioration des conditions d'accès aux documents d'urbanisme et aux servitudes d'utilité publique créant le Géoportail de l'urbanisme (GPU), fixe aux collectivités territoriales des échéances claires leur permettant d'assurer une numérisation progressive des documents d'urbanisme applicables sur leur territoire :● *Au 1er janvier 2016*, lors de la

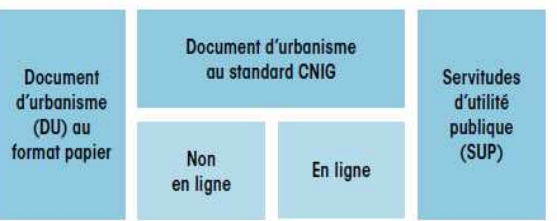

------- 1er janvier 2016 : obligation de mettre en ligne les DU\* ------

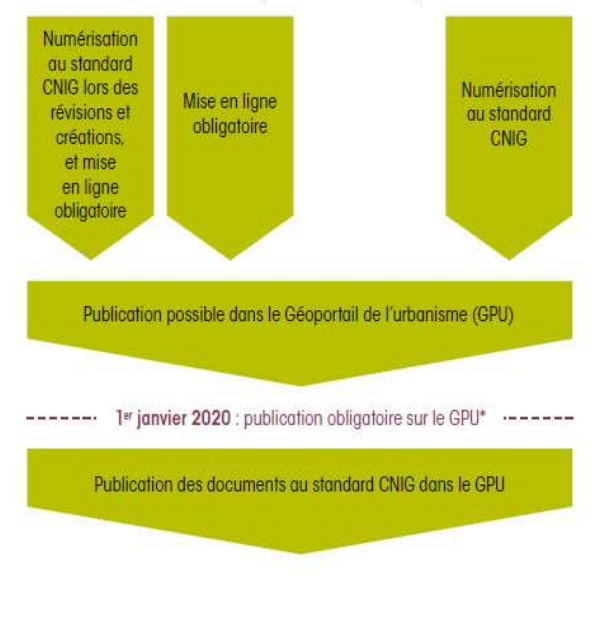

document d'urbanisme les collectivités territoriales doivent assurer sa numérisation en respectant le standard CNIG● *A compter du 1er janvier 2020*, les

révision ou de l'élaboration d'un

 collectivités territoriales doivent publier leurs documents d'urbanisme dans le GPU en respectant le standard CNIG. Cette échéance de 2020 revêt un caractère primordial car la publication du document d'urbanisme au standard CNIG sur le GPU conditionne son caractère exécutoire.

La numérisation selon un standard partagé contribue à la modernisation de l'action publique (partage de l'information avec les administrés, les professionnels de l'urbanisme et les parties prenantes de l'élaboration du document d'urbanisme, possibilités accrues d'analyse et de simulation, …). Elle permettra, une fois mise en œuvre, de réaliser des économies importantes pour les collectivités à tous les stades de vie du document d'urbanisme (élaboration, participation du public, diffusion aux personnes publiques associées, réduction des impressions papier, mise à jour facilitée, etc.).

portai e <del>l'</del>urbanisme

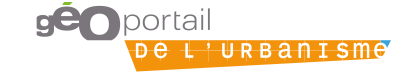

Internet : www.geoportail-urbanisme.gouv.frCourriel : ddt-geoportail-urbanisme@loiret.gouv.fr

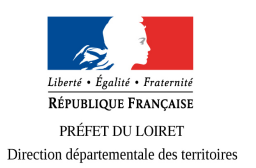

# **Le Géoportail de l'UrbanismeRédiger un cahier des charges**

## Les préconisations (1/2)

### **1 - Généralités :**

 Institué par la directive INSPIRE, le Conseil national de l'information géographique (CNIG) a produit un standard de numérisation, dit standard CNIG qui s'accompagne de métadonnées à compléter. C'est cette standardisation que les collectivités territoriales doivent adopter pour la numérisation de leurs documents d'urbanisme.

*La collectivité territoriale reste la seule propriétaire du document d'urbanisme (aussi bien en format papier qu'au format électronique). Elle assurera une conservation pérenne des versions papier et électronique. Le cahier des charges devra préciser ce point au prestataire.*

### **2 - Conformité avec le standard CNIG :**

 Lors de l'élaboration du cahier des charges, il est important de préciser les documents devant être produits à chaque phase du processus. En tout état de cause, il sera nécessaire de vérifier à chaque étape que le prestataire procède bien à la numérisation selon *le standard national de dématérialisation des documents d'urbanisme.*

Les données graphiques rendues par le prestataire devront donc être conformes à la dernière version du standard national de dématérialisation des documents d'urbanisme, suivant les prescriptions techniques diffusées par le CNIG. Le prestataire pourra télécharger toutes les informations et ressources utiles sur la page « Dématérialisation des documents d'urbanisme » http://cnig.gouv.fr/?page\_id=2732.

 Le standard CNIG est un guide pour le géomaticien qui numérisera les données. Pour le respecter, le prestataire doit donc disposer d'un logiciel SIG.

*La collectivité territoriale veillera à ce que le prestataire lui remette un rapport de conformité (de structure de données) édité par l'outil de validation du Géoportail de l'urbanisme en inscrivant la remise du rapport comme une formalité. Cela suppose que le prestataire soit inscrit sur le GPU. Si le contrôle fait apparaître des erreurs, omissions ou une exécution non conforme, les fichiers et les documents défectueux seront à rectifier par le prestataire.*

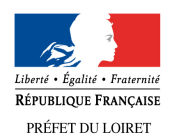

## **Le Géoportail de l'UrbanismeRédiger un cahier des charges**

Direction départementale des territoires

## Les préconisations (2/2)

### **3 - Rendus attendus :**

Le bureau d'études, prestataire pour le compte de la collectivité, réalisera :

- Les fichiers correspondant aux pièces écrites du document d'urbanisme dans un format bureautique éditable et au format PDF obtenu par export du document éditable, mais en aucun cas par scan de document papier. Le règlement du document d'urbanisme sera produit d'un seul tenant et ne doit pas être scindé en plusieurs fichiers.
- Les sorties graphiques de contrôle du document d'urbanisme en suivant les recommandations de sémiologie graphique du standard CNIG.
- Les fichiers géomatiques standards dans un format « shapefile » ou tab en projection Lambert 93, à noter que les formats DAO tels que le DWG ou DXF sont proscrits. La dénomination des répertoires et des fichiers ainsi que leurs contenus seront au format standard.
- Les fichiers de métadonnées accompagnant les lots de données indispensables pour leur intégration dans le *Géocatalogue national* et le *Géoportail* de l'urbanisme. Les consignes de saisie des métadonnées font l'objet d'une documentation spécifique « Consignes de saisie des métadonnées INSPIRE ». Ce guide de saisie est disponible sur la page Web du CNIG dédiée à la numérisation des documents d'urbanisme http://cnig.gouv.fr/?page\_id=2732.

 A chaque étape du processus, le prestataire fournira l'ensemble des documents produits aux formats papier et numérique.

#### **4 - Insertion d'options en fonction du rôle souhaité du prestataire :***Rôle du prestataire dans l'alimentation du GPU :*

 Dans le cas où la collectivité territoriale souhaiterait faire du prestataire un délégataire c'est-à-dire de lui donner les droits de téléverser dans le GPU (mais pas de publier, la validation par l'autorité compétente étant un préalable), plusieurs mentions sont à ajouter au cahier des charges.*Mentions fortement recommandées :*

- Édicter l'obligation pour le prestataire-délégataire de téléverser le document dans le GPU. La collectivité donnera alors une délégation au prestataire de téléverser dans le GPU (mais pas de droit de publication).
- A l'issu du téléversement, exiger du prestataire-délégataire une copie dématérialisée du document d'urbanisme en dehors du GPU (la collectivité territoriale disposera ainsi d'une sauvegarde et pourra constituer un archivage indispensable en cas d'annulation contentieuse)

#### *Mentions possibles :*

- Demander l'assistance du prestataire dans les étapes de téléversement jusqu'au succès de celui-ci
- Prévoir un versement du solde (ex : 20% du montant total de la prestation) après le téléversement dans le GPU
- Envisager la livraison d'une nouvelle version du standard CNIG (lors de la procédure d'élaboration du DU, X mois après sa publication, etc.).

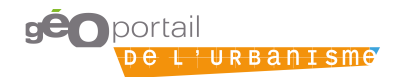

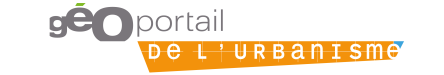

Internet : www.geoportail-urbanisme.gouv.frCourriel : ddt-geoportail-urbanisme@loiret.gouv.fr